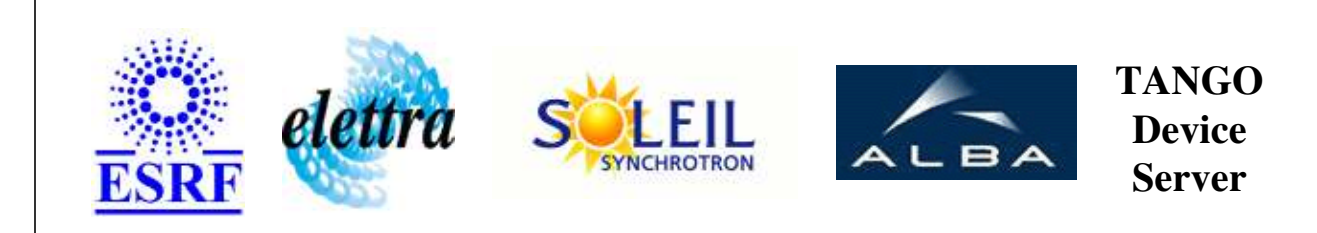

# **CompactPCICrate User's Guide**

# **CompactPCICrate Class**

**Revision: release\_2\_1\_2 - Author: elattaoui Implemented in C++** 

# **Introduction:**

DeviceServer used to remotely access the operating system through TANGO.

# **Class Inheritance:**

● [Tango::Device\\_3Impl](http://www.esrf.fr/computing/cs/tango/tango_doc/kernel_doc/cpp_doc/classTango_1_1Device__3Impl.html) CompactPCICrate

**Properties:**

**There is no Class properties. There is no Device Properties.**

# **Attributes:**

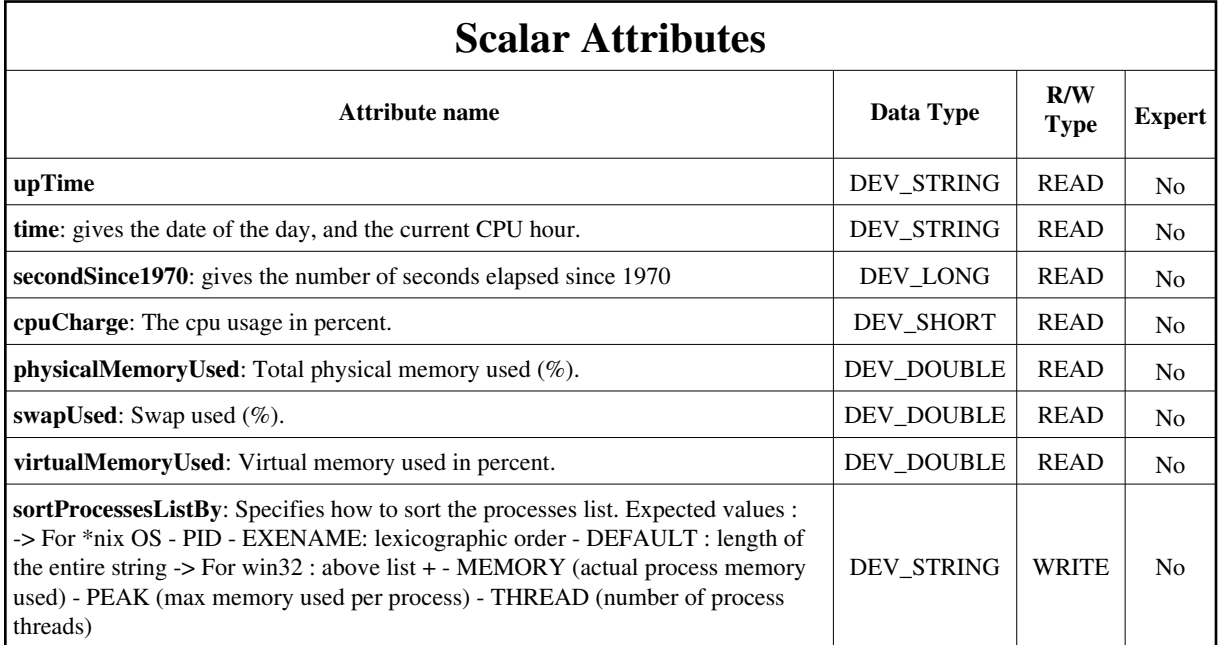

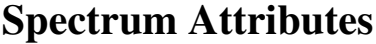

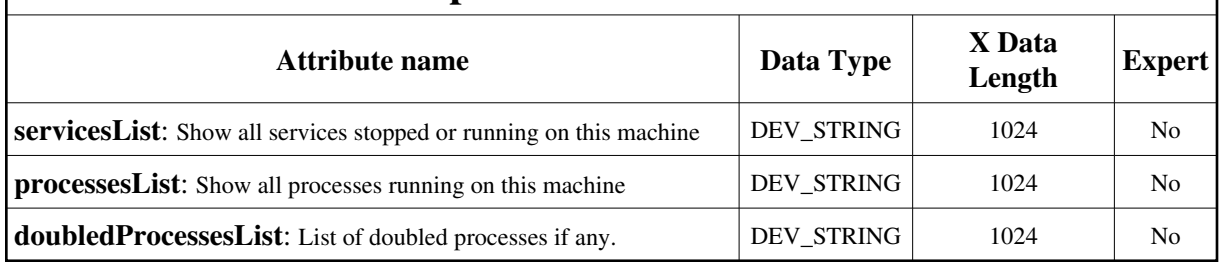

# **Commands:**

[More Details on commands....](#page-8-0) 

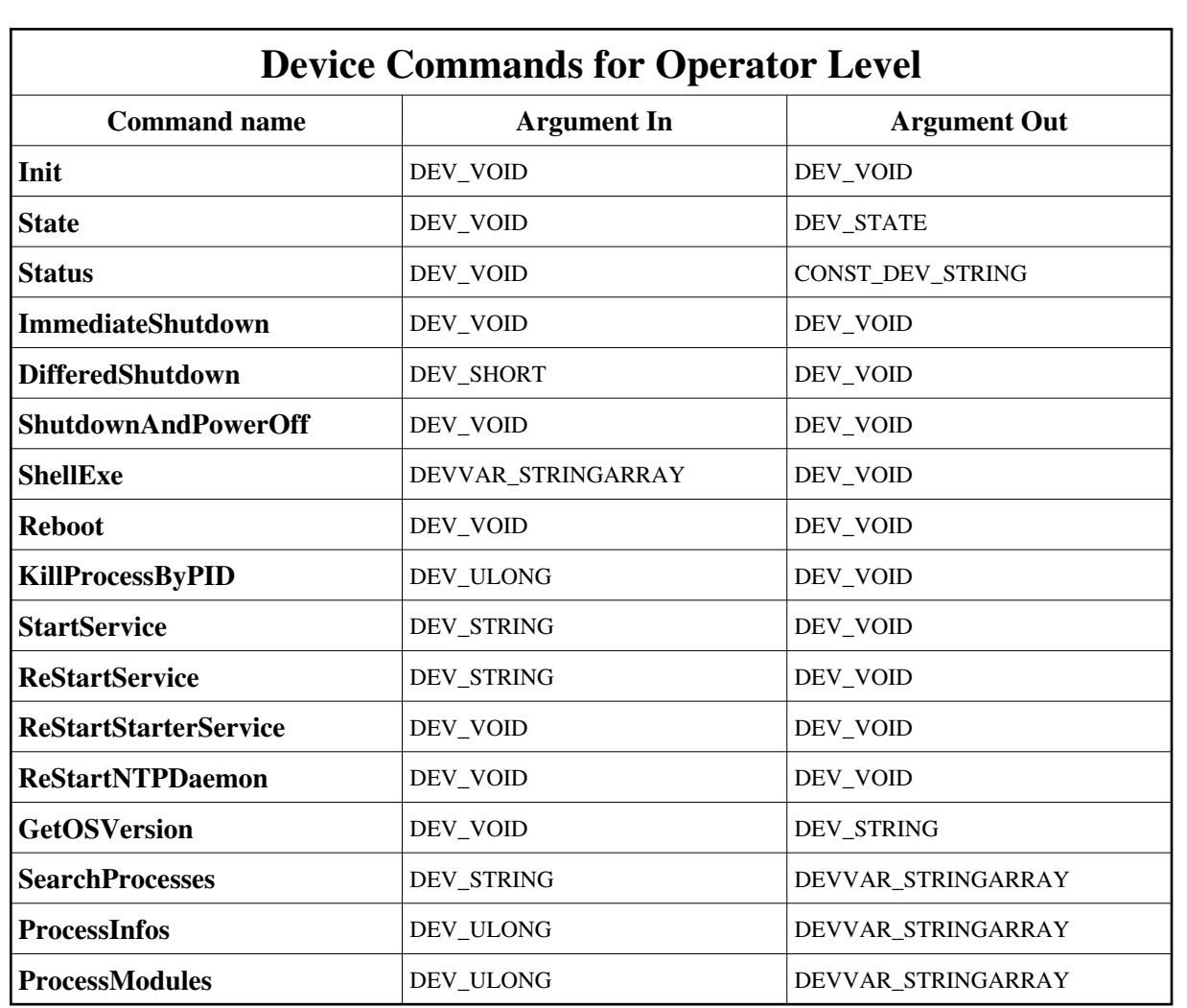

# **1 - Init**

**Description:** This commands re-initialise a device keeping the same network connection. After an Init command executed on a device, it is not necessary for client to re-connect to the device. This command first calls the device *delete\_device()* method and then execute its *init\_device()* method. For C++ device server, all the memory allocated in the *nit\_device()* method must be freed in the *delete\_device()* method. The language device desctructor automatically calls the *delete\_device()* method.

- **Argin: DEV\_VOID** : none.
- **Argout: DEV\_VOID** : none.
- **Command allowed for:**

#### **2 - State**

- **Description:** This command gets the device state (stored in its *device\_state* data member) and returns it to the caller.
- **Argin: DEV\_VOID** : none.
- **Argout: DEV\_STATE** : State Code
- **Command allowed for:**

### **3 - Status**

- **Description:** This command gets the device status (stored in its *device\_status* data member) and returns it to the caller.
- **Argin: DEV\_VOID** : none.
- **Argout: CONST\_DEV\_STRING** : Status description
- **Command allowed for:**

# **4 - ImmediateShutdown**

- **Description:** Initiates an immediate shutdown of the operating system As this is not possible to get a remote indication of the real state of shutdown, , you should wait a few seconds before turning power off the crate, so that you let the system gracefully shutdown
- **Argin: DEV\_VOID** :
- **Argout: DEV\_VOID** :
- **Command allowed for:**

# **5 - DifferedShutdown**

Description: Initiates a shutdown after the number of seconds given as argument You should wait a few seconds before turning power off the crate to let the system gracefully shutdown

```
Argin:
DEV_SHORT : number of seconds before shutdown
```
- **Argout: DEV\_VOID** :
- **Command allowed for:**

# **6 - ShutdownAndPowerOff**

- **Description:** Does an immediate shutdown and switch power off if possible Of course, the system must support the power-off feature.
- **Argin: DEV\_VOID** :
- **Argout: DEV\_VOID** :
- **Command allowed for:**

### **7 - ShellExe**

- **Description:** execute a shell script with arguments as this : "cmd", "arg1 arg2 ..." For Linux, you can add the '&' character to avoid CORBA timeout !
- **Argin: DEVVAR\_STRINGARRAY** : path to the shell script,argument1, argument2, ...]
- **Argout: DEV\_VOID** :
- **Command allowed for:**

### **8 - Reboot**

- **Description:** Reboot system
- **Argin: DEV\_VOID** :
- **Argout: DEV\_VOID** :
- **Command allowed for:**

### **9 - KillProcessByPID**

- **Description:** Kill a process identified by its pID.
- **Argin: DEV\_ULONG** : process ID
- **Argout: DEV\_VOID** : no argout
- **Command allowed for:**

### **10 - StartService**

- **Description:** Start the specified service
- **Argin: DEV\_STRING** : name of the service to start
- **Argout: DEV\_VOID** : no argout
- **Command allowed for:**

# **11 - ReStartService**

- **Description:** Stop and start the specified service
- **Argin: DEV\_STRING** : name of the service to restart
- **Argout: DEV\_VOID** : no argout
- **Command allowed for:**

# **12 - ReStartStarterService**

- **Description:** ReStart the local starter service
- **Argin: DEV\_VOID** : no argin
- **Argout: DEV\_VOID** : no argout
- **Command allowed for:**

### **13 - ReStartNTPDaemon**

- **Description:** ReStarts the NTP Daemon service
- **Argin: DEV\_VOID** : no argin
- **Argout: DEV\_VOID** : no argout
- **Command allowed for:**

# **14 - GetOSVersion**

- **Description:** Returns the OS version on which the device is running
- **Argin: DEV\_VOID** : no argin
- **Argout: DEV\_STRING** : OS version
- **Command allowed for:**

### **15 - SearchProcesses**

- **Description:** Returns process(es) matching the pattern. This command is case insensitive.
- **Argin: DEV\_STRING** : Pattern to found
- **Argout: DEVVAR\_STRINGARRAY** : List of process(es) matching the pattern
- **Command allowed for:**

### **16 - ProcessInfos**

- **Description:** Return process informations such as : exe name command line memory usage peak memory usage started at - ended at - ...
- **Argin: DEV\_ULONG** : Process PID
- **Argout: DEVVAR\_STRINGARRAY** : Process Informations
- **Command allowed for:**

### **17 - ProcessModules**

- **Description:** Process dlls loaded
- **Argin: DEV\_ULONG** : Process pid
- **Argout: DEVVAR\_STRINGARRAY** : List of loaded modules
- **Command allowed for:**

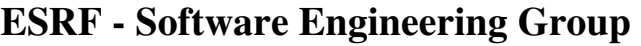

# <span id="page-8-0"></span>**Frame Alert**

This document is designed to be viewed using the frames feature. If you see this message, you are using a non-frame-capable web client. Link to [Non-frame version.](#page-9-0)

<span id="page-9-0"></span>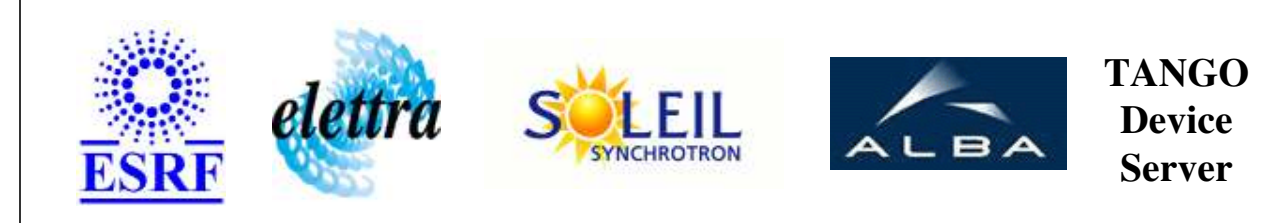

# **CompactPCICrate Device Commands Description CompactPCICrate Class**

**Revision: release\_2\_1\_2 - Author: elattaoui**

### **1 - Init**

**Description:** This commands re-initialise a device keeping the same network connection. After an Init command executed on a device, it is not necessary for client to re-connect to the device.

This command first calls the device *delete\_device()* method and then execute its *init\_device()* method.

For C++ device server, all the memory allocated in the *nit\_device()* method must be freed in the *delete\_device()* method.

The language device desctructor automatically calls the *delete\_device()* method.

- **Argin: DEV\_VOID** : none.
- **Argout: DEV** VOID : none.
- **Command allowed for:**

# **2 - State**

- **Description:** This command gets the device state (stored in its *device\_state* data member) and returns it to the caller.
- **Argin: DEV\_VOID** : none.
- **Argout: DEV\_STATE** : State Code
- **Command allowed for:**

#### **3 - Status**

- **Description:** This command gets the device status (stored in its *device\_status* data member) and returns it to the caller.
- **Argin: DEV\_VOID** : none.
- **Argout: CONST\_DEV\_STRING** : Status description
- **Command allowed for:**

# **4 - ImmediateShutdown**

- **Description:** Initiates an immediate shutdown of the operating system As this is not possible to get a remote indication of the real state of shutdown, , you should wait a few seconds before turning power off the crate, so that you let the system gracefully shutdown
- **Argin: DEV\_VOID** :
- **Argout: DEV\_VOID** :
- **Command allowed for:**

# **5 - DifferedShutdown**

- **Description:** Initiates a shutdown after the number of seconds given as argument You should wait a few seconds before turning power off the crate to let the system gracefully shutdown
- **Argin: DEV\_SHORT** : number of seconds before shutdown
- **Argout: DEV\_VOID** :
- **Command allowed for:**

# **6 - ShutdownAndPowerOff**

**Description:** Does an immediate shutdown and switch power off if possible Of course, the system must support the power-off feature.

- **Argin: DEV\_VOID** :
- **Argout: DEV\_VOID** :
- **Command allowed for:**

### **7 - ShellExe**

- **Description:** execute a shell script with arguments as this : "cmd", "arg1 arg2 ..." For Linux, you can add the '&' character to avoid CORBA timeout !
- **Argin: DEVVAR\_STRINGARRAY** : path to the shell script,argument1, argument2, ...
- **Argout: DEV\_VOID** :
- **Command allowed for:**

#### **8 - Reboot**

- **Description:** Reboot system
- **Argin: DEV\_VOID** :
- **Argout: DEV\_VOID** :
- **Command allowed for:**

#### **9 - KillProcessByPID**

- **Description:** Kill a process identified by its pID.
- **Argin: DEV\_ULONG** : process ID
- **Argout: DEV\_VOID** : no argout
- **Command allowed for:**

### **10 - StartService**

- **Description:** Start the specified service
- **Argin: DEV\_STRING** : name of the service to start
- **Argout: DEV\_VOID** : no argout
- **Command allowed for:**

### **11 - ReStartService**

- **Description:** Stop and start the specified service
- **Argin: DEV\_STRING** : name of the service to restart
- **Argout: DEV\_VOID** : no argout
- **Command allowed for:**

# **12 - ReStartStarterService**

- **Description:** ReStart the local starter service
- **Argin: DEV\_VOID** : no argin
- **Argout: DEV\_VOID** : no argout
- **Command allowed for:**

# **13 - ReStartNTPDaemon**

- **Description:** ReStarts the NTP Daemon service
- **Argin: DEV\_VOID** : no argin
- **Argout: DEV\_VOID** : no argout

**Command allowed for:** 

#### **14 - GetOSVersion**

- **Description:** Returns the OS version on which the device is running
- **Argin: DEV\_VOID** : no argin
- **Argout: DEV\_STRING** : OS version
- **Command allowed for:**

# **15 - SearchProcesses**

- **Description:** Returns process(es) matching the pattern. This command is case insensitive.
- **Argin: DEV\_STRING** : Pattern to found
- **Argout: DEVVAR\_STRINGARRAY** : List of process(es) matching the pattern
- **Command allowed for:**

#### **16 - ProcessInfos**

- **Description:** Return process informations such as : exe name command line memory usage peak memory usage - started at - ended at - ...
- **Argin: DEV\_ULONG** : Process PID
- **Argout: DEVVAR\_STRINGARRAY** : Process Informations
- **Command allowed for:**

# **17 - ProcessModules**

- **Description:** Process dlls loaded
- **Argin: DEV\_ULONG** : Process pid
- **Argout: DEVVAR\_STRINGARRAY** : List of loaded modules
- **Command allowed for:**

#### **ESRF - Software Engineering Group**